## **DOCUMENTATION / SUPPORT DE FORMATION**

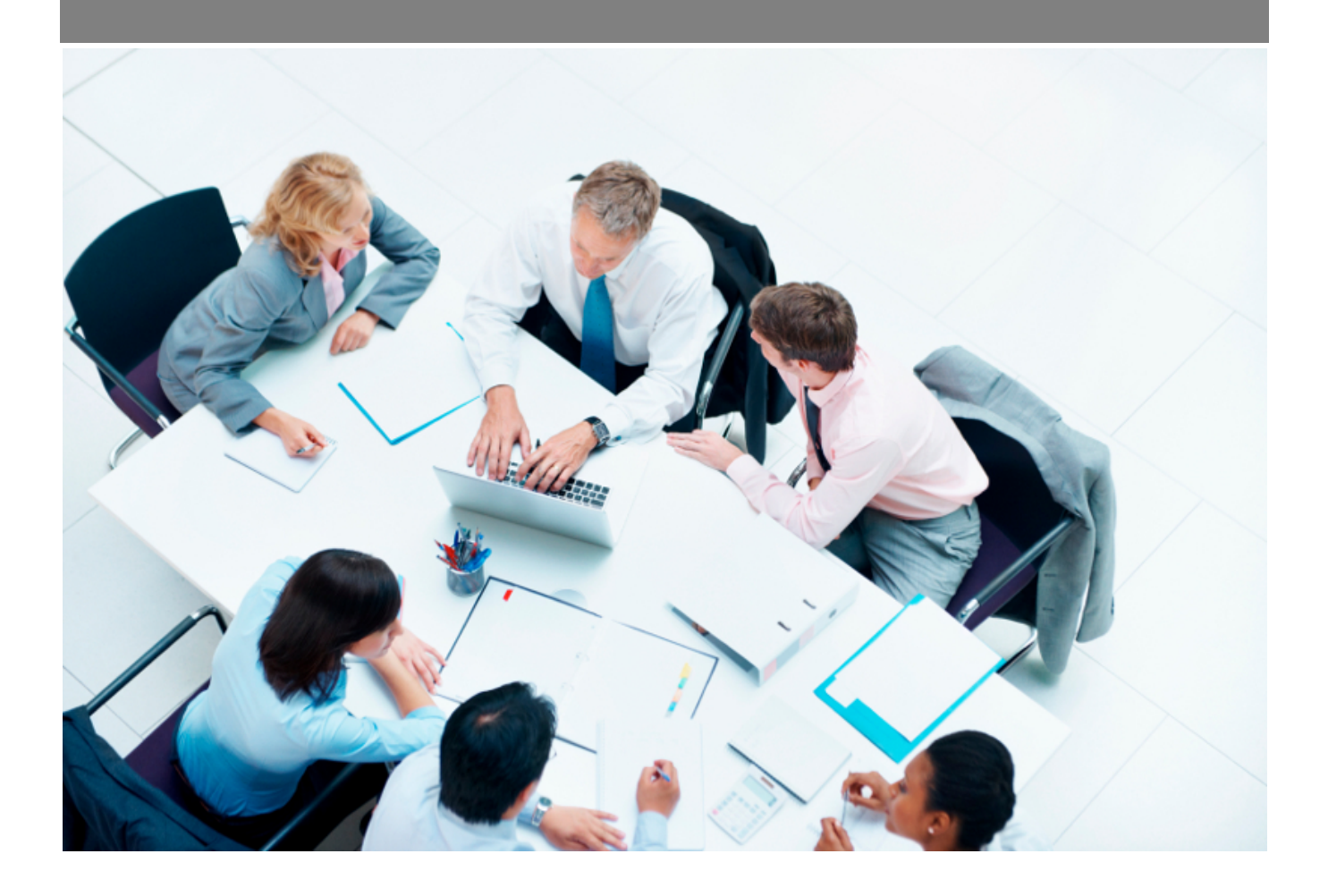

Copyright © Veryswing SAS, Tous droits réservés. VSActivity et VSPortage sont des marques déposées de Veryswing SAS.

## **Table des matières**

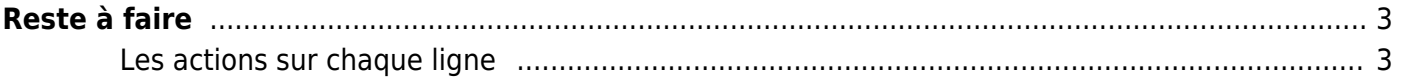

# <span id="page-2-0"></span>**Reste à faire**

Cet écran permet de suivre le reste à faire des projets.

Vous verrez la consommation des régies et des forfaits, et vous pourrez pour les forfaits saisir des reste à faire à date d'application et ainsi voir l'évolution des jours, du reste à faire et de l'écart.

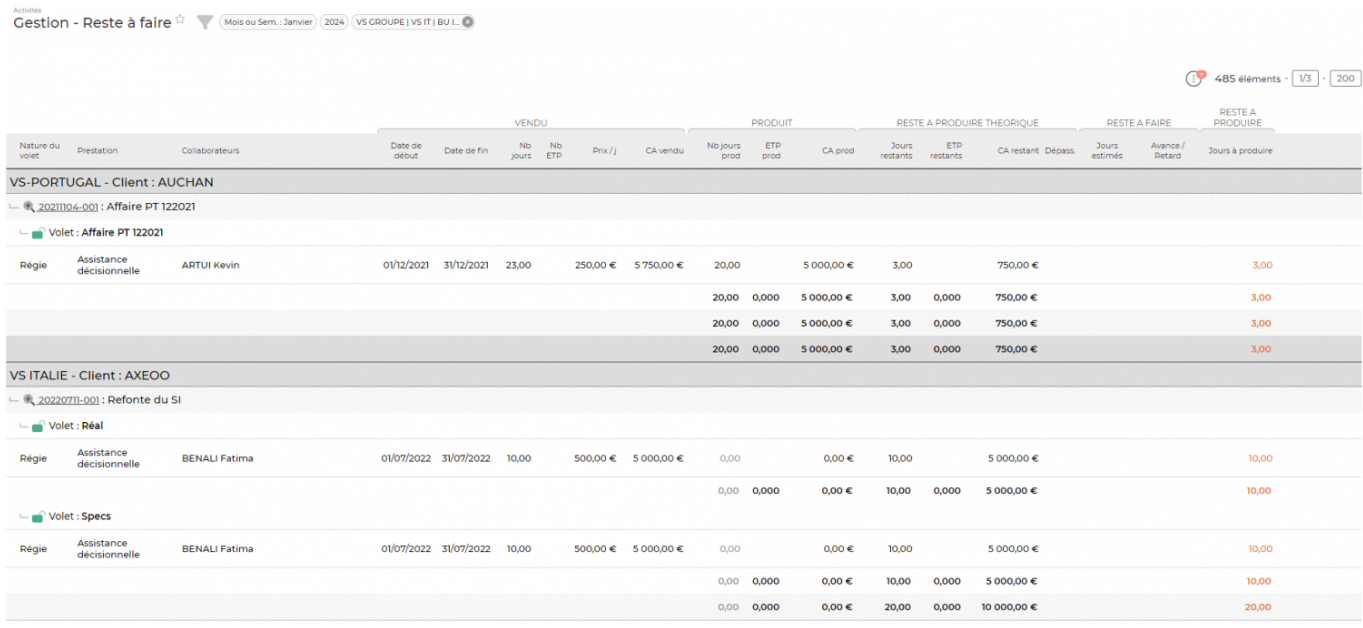

#### <span id="page-2-1"></span>**Les actions sur chaque ligne**

## **et Gérer les reste à faire**

Permet de consulter l'historique des reste à faire saisis, d'en supprimer et d'en ajouter de nouveau.

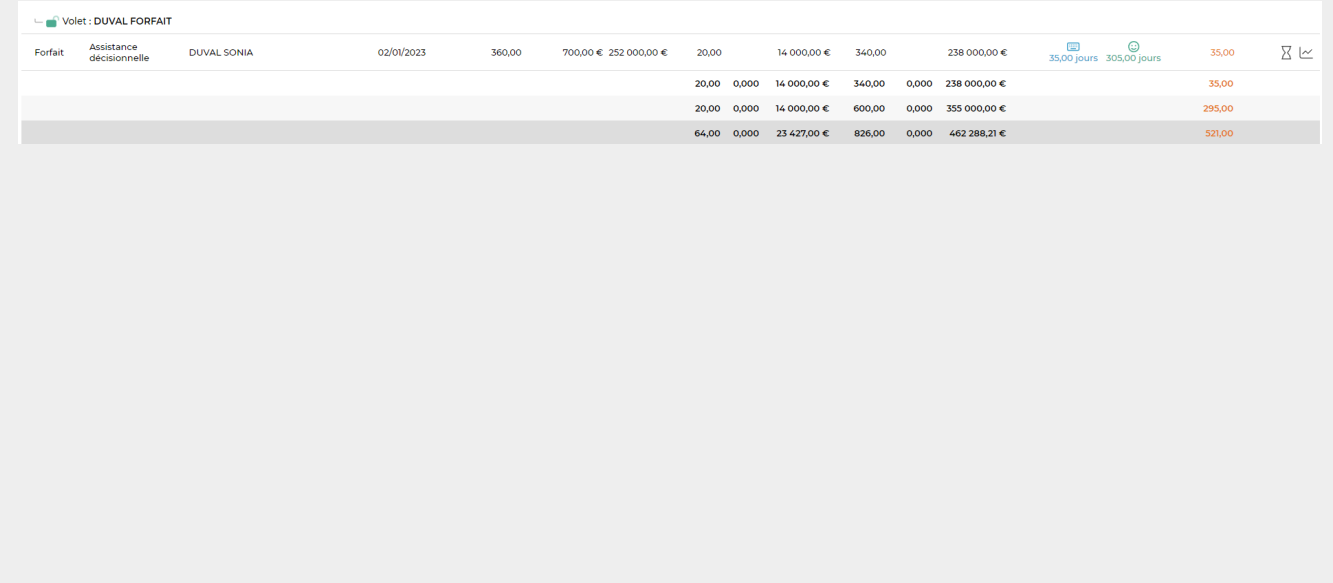

Copyright © Veryswing SAS, Tous droits réservés. **3/5** and the set of the set of the set of the set of the set of the set of the set of the set of the set of the set of the set of the set of the set of the set of the set o VSActivity et VSPortage sont des marques déposées de Veryswing SAS.

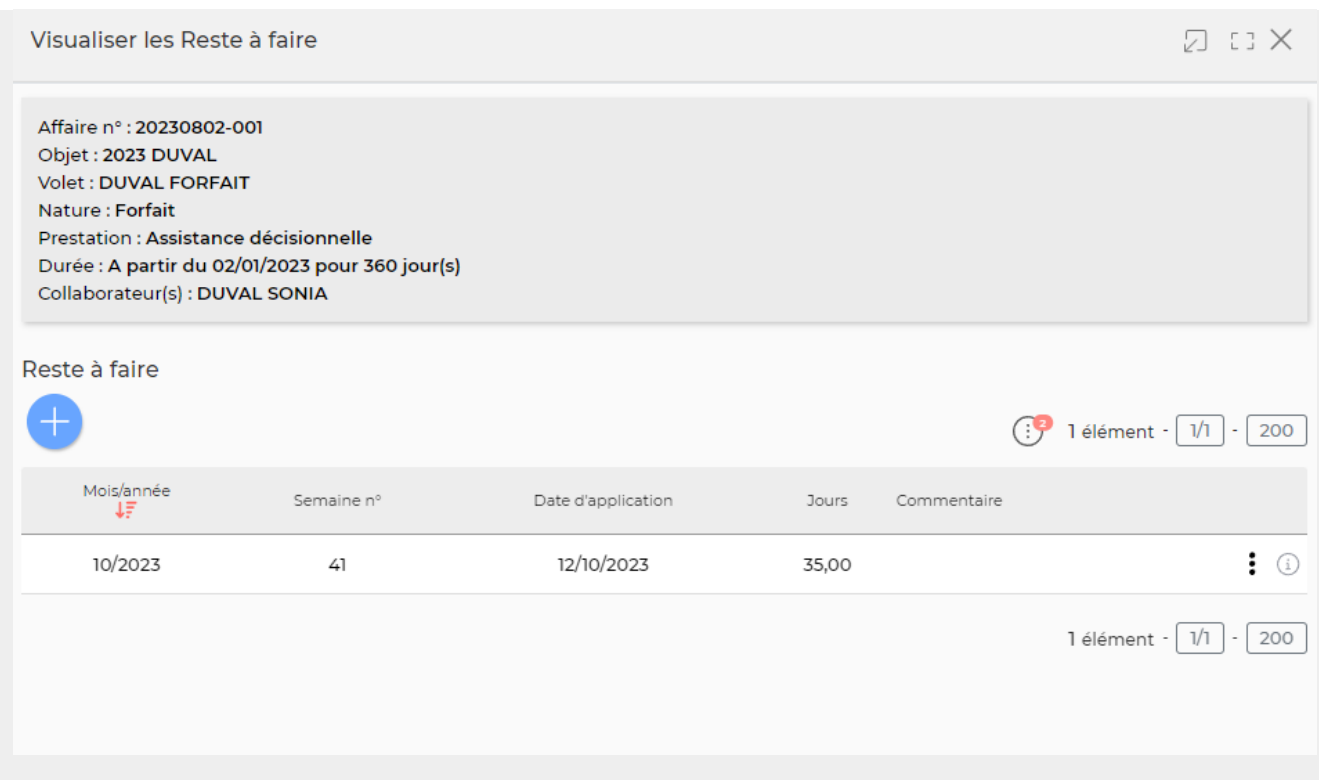

### **Permet d'accéder à l'évolution des indicateurs**

Une fenêtre s'ouvre pour vous donner un graphe présentant l'évolution d'indicateurs.

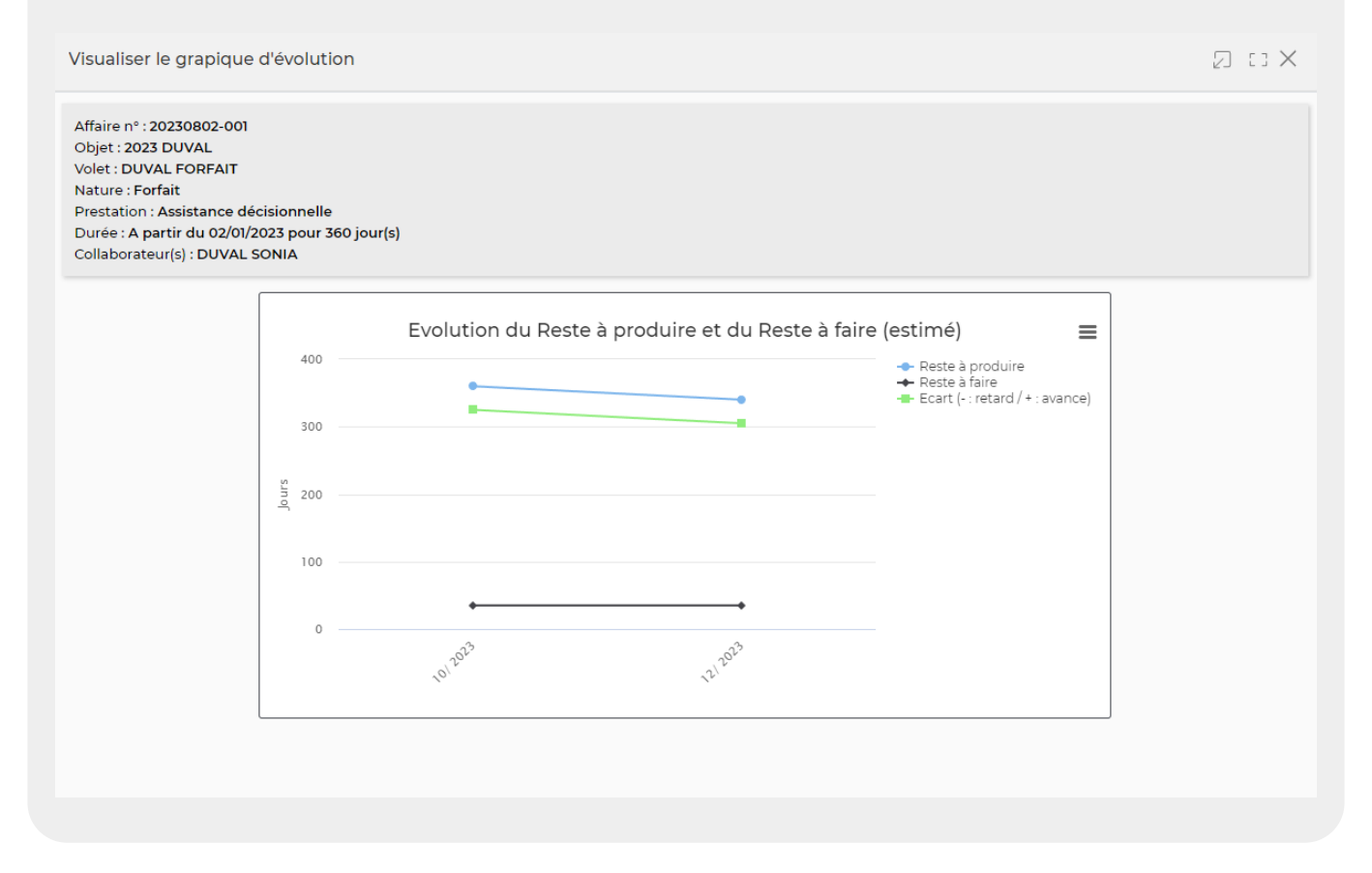

#### Un paramètre d'application permet d'activer d'indiquer un jombre d'ETP vendus dans les affaires.

Copyright © Veryswing SAS, Tous droits réservés. **A/5** and the serve of the serve of the serve of the serve of the serve of the serve of the serve of the serve of the serve of the serve of the serve of the serve of the ser VSActivity et VSPortage sont des marques déposées de Veryswing SAS.

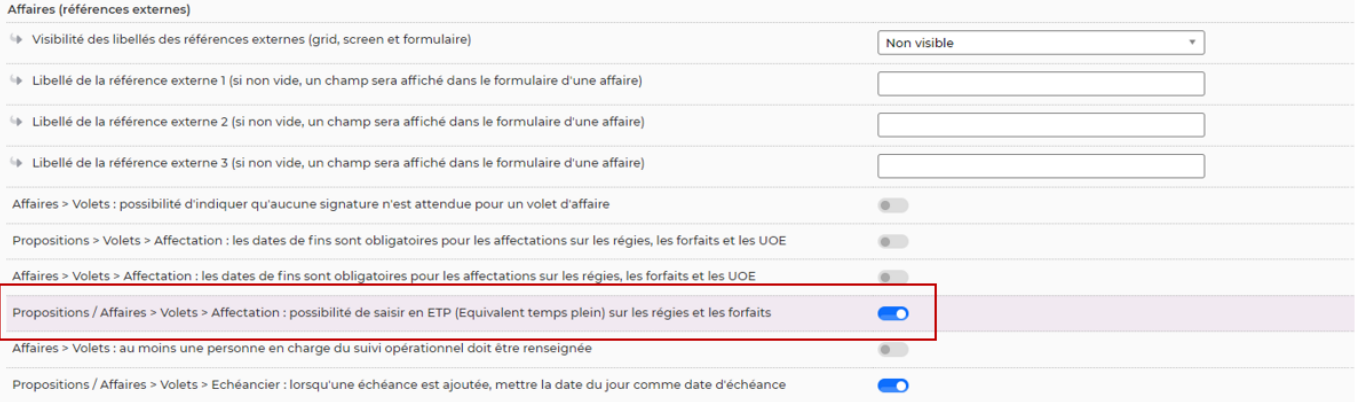

Lorsque cette saisie est activée, le collaborateur saisit sont activité de manière classique dans son CRA en jours. Une colonne Nb ETP s'ajoute aux rapports suivants : (Production mensuelle, Reste à faire et Etat mensuel par volet d'affaire). Cette colonne est calculée de la façon suivante :

Nb ETP = (nombre de jours déclarés dans le CRA \* Nombre d'ETP vendu)/nombre de jours vendus. Le nombre d jours vendus étant obligatoirement calculé à partir d'un date à date car on mode saisie en ETP, il est impossible de remplir le champ Nb jours de l'affaire.

La colonne ETP restants est donc la différence entre le nombre d'ETP vendus (renseignés dans l'affaire) et du NB ETP calculé précédemment.